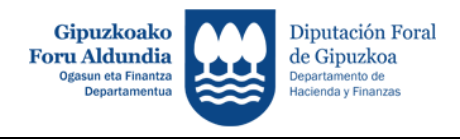

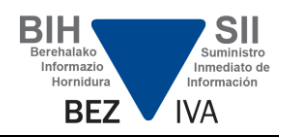

## **-DUDAS TECNICAS-**

## **Consulta de los envíos de registro realizados**

 **Mediante Servicios Web**: Es preciso que la aplicación desde la que se realice la consulta tenga instalada la opción de realizarla.

 **Aplicación de formulario**: La aplicación para suministrar la información mediante formulario ofrece la posibilidad de consultar los envíos realizados (también para aquellos que hayan enviado los registros a través de Servicios Web). Se encuentra disponible a través de [Gipuzkoataria.](https://www9.gipuzkoa.eus/WAS/HACI/WATGipuzkoatariaWEB/inicio.do?idioma=C&app=ILF)

 **Verificación del envío realizado:** Con el código seguro de verificación se podrá consultar el resultado de un envío concreto a través de la Sede Electrónica **[https://egoitza.gipuzkoa.eus/es/csv.](https://egoitza.gipuzkoa.eus/es/csv)**